Две болезни. В. Н. Удыгир

# 1

 $00:02 - 00:08$ 

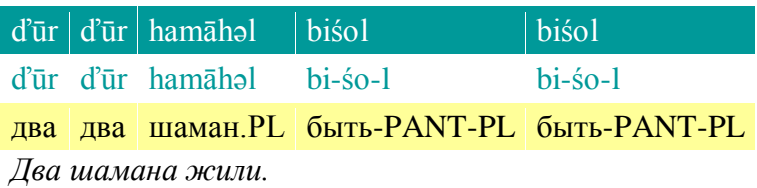

2

00:09 — 00:14

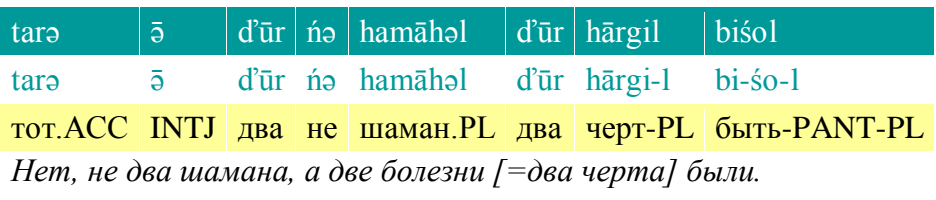

# 3

 $00:14 - 00:18$ 

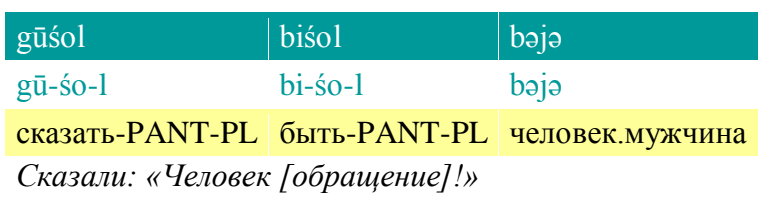

# 4

 $00:19 - 00:24$ 

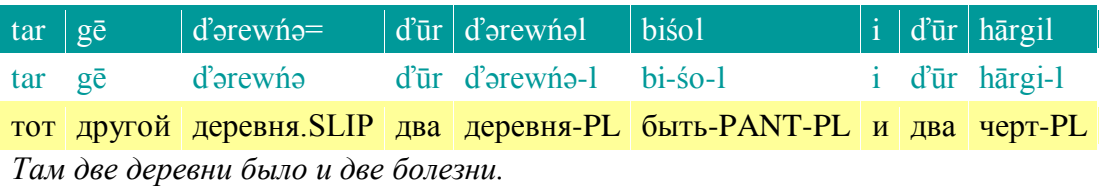

5

 $00:24 - 00:26$ 

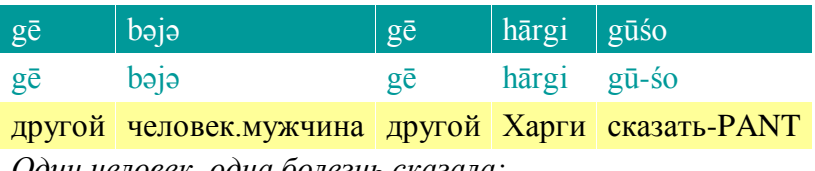

*Один человек, одна болезнь сказала:*

#### 6  $00:26 - 00:29$

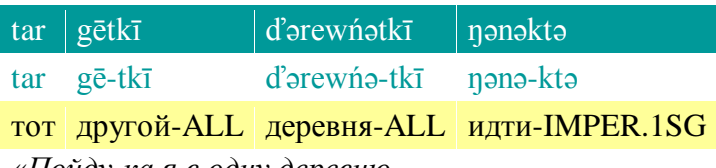

*«Пойду-ка я в одну деревню.*

# 7  $00:29 - 00:31$

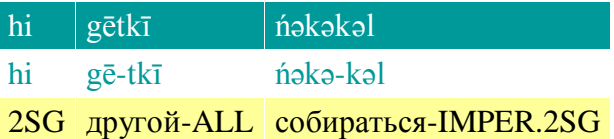

*Ты иди в другую.*

8

 $00:32 - 00:35$ 

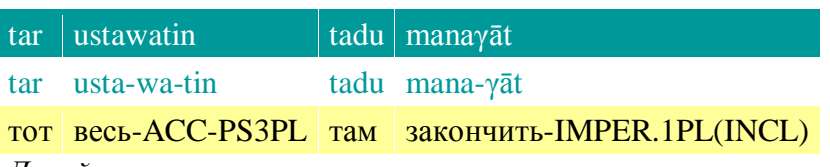

*Давай всех там прикончим.*

9

 $00:35 - 00:37$ 

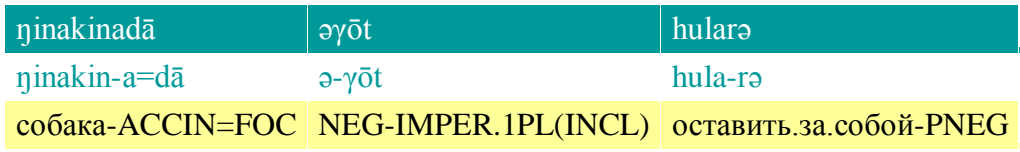

*Давай даже собаку не оставим.*

10

 $00:37 - 00:39$ 

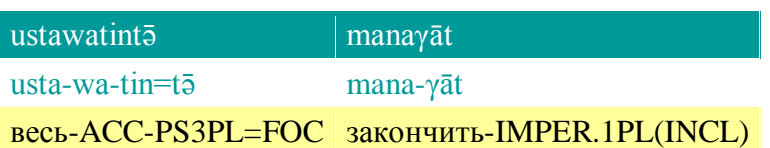

*Всех-то давай прикончим».*

11

 $00:39 - 00:45$ 

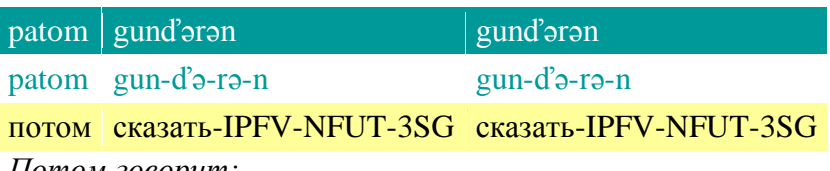

*Потом говорит:*

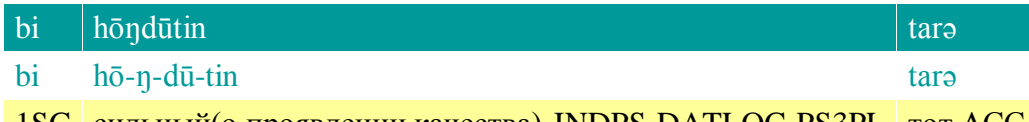

1SG сильный(о.проявлении.качества)-INDPS-DATLOC-PS3PL тот.ACC

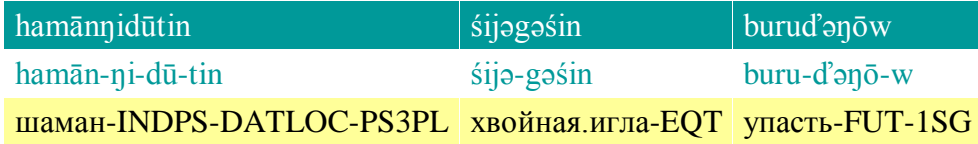

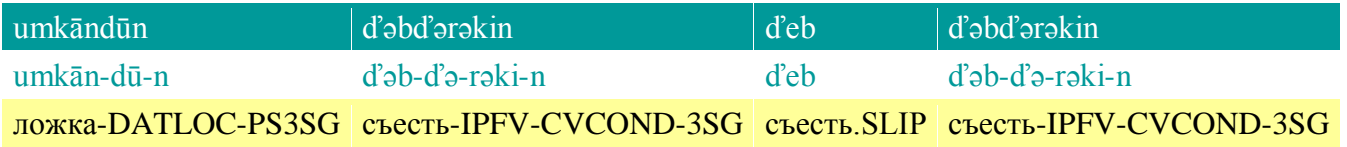

*«Я их главному этому, шаману, как иголка от лиственницы, упаду в ложку, когда он будет есть.*

#### 13  $01:00 - 01:03$

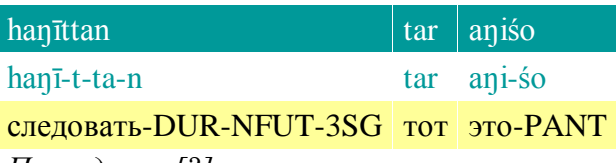

#### *Последовал [?], и это...*

*haŋīttan — форма предположительна*

# 14

 $01:03 - 01:07$ 

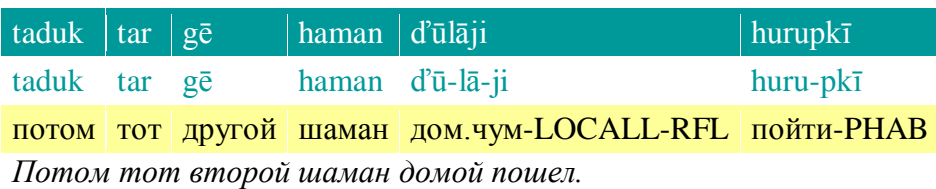

15

 $01:08 - 01:15$ 

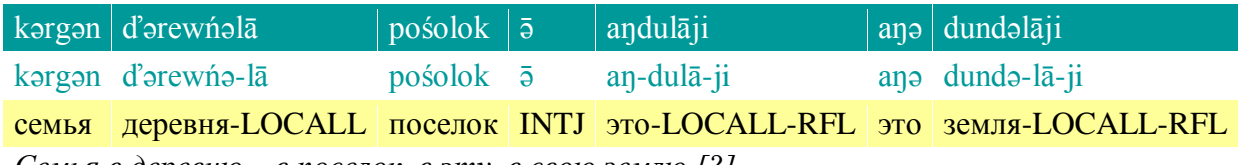

*Семья в деревню... в поселок, в эту, в свою землю [?].*

*dundəlāji — неразборчиво*

16  $01:15 - 01:21$ 

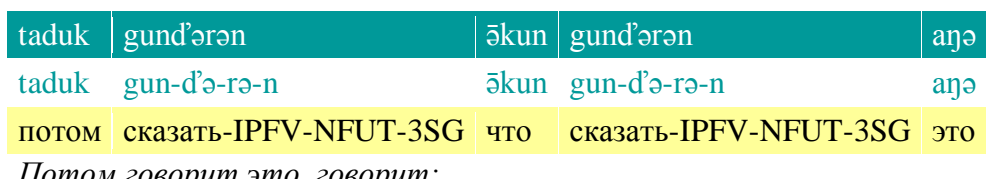

*Потом говорит это, говорит:*

17

 $01:23 - 01:25$ 

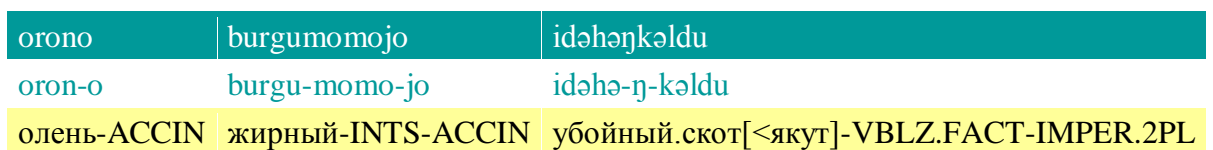

*«Забейте жирного оленя.*

18

01:28 — 01:31

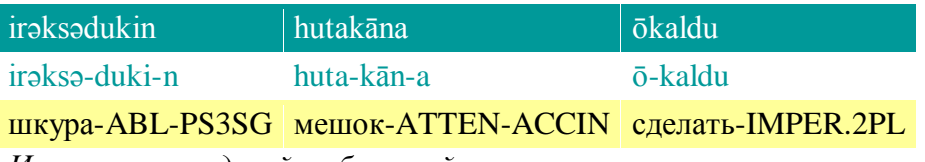

*Из его шкуры сделайте большой мешок».*

19

 $01:35 - 01:40$ 

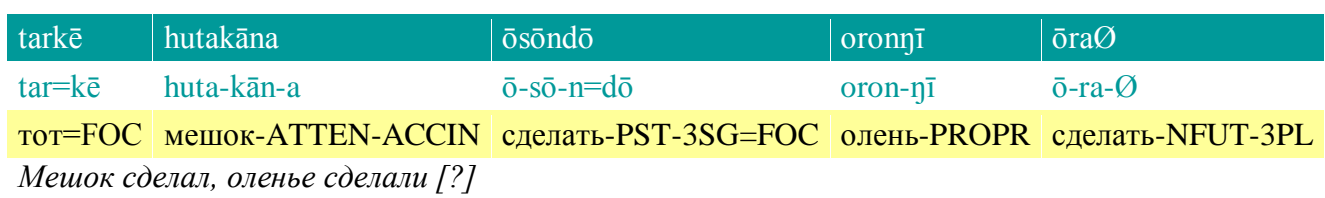

*oronŋī — форма неясна*

### 20

 $01:40 - 01:42$ 

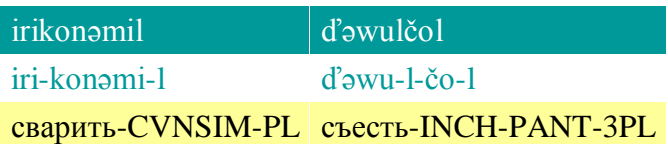

*Сварив, стали есть.*

# 21  $01:43 - 01:49$

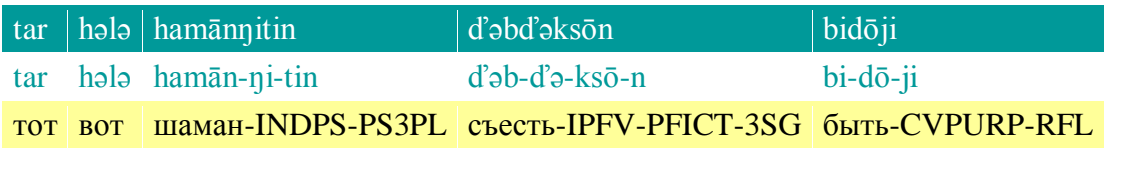

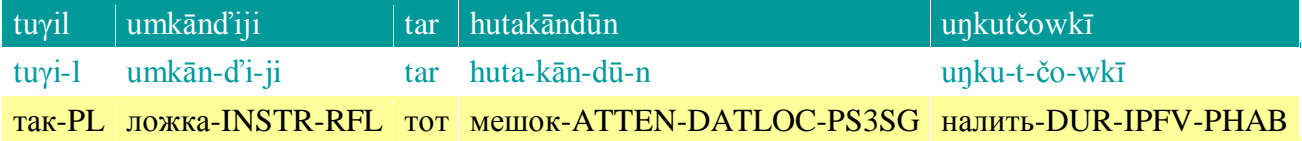

*Этот их шаман, чтобы как будто есть, наливает так своей ложкой в тот мешок. tuγil: непонятно, почему PL*

# 22

 $01:50 - 01:56$ 

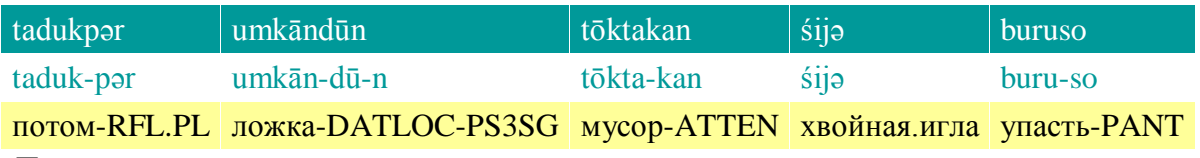

*Потом в его ложку упала соринка, иголка.*

# 23

 $01:56 - 01:59$ 

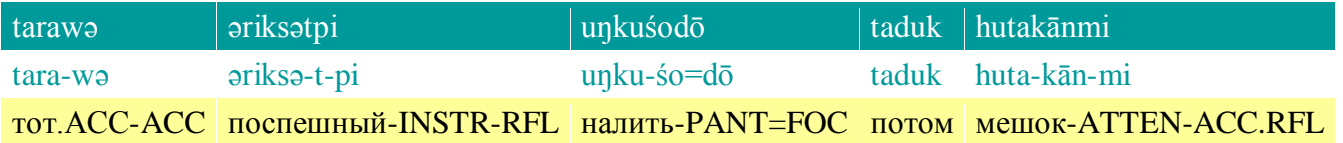

#### hərkəśo

hərkə-śo

#### завязать-PANT

#### *Ее поспешно налил и завязал свой мешок.*

*əriksə: слова нет в словаре*

# 24

# $02:00 - 02:12$

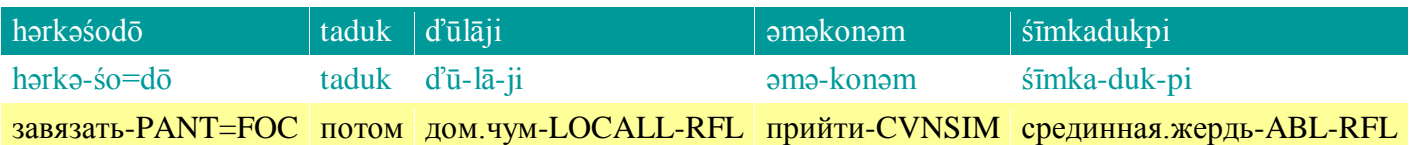

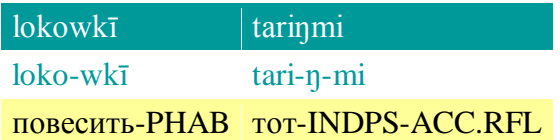

*Завязал, потом, придя домой, повесил его на срединную жердь {жердь между чумом и костром, где вешают чайники и т. п.}.*

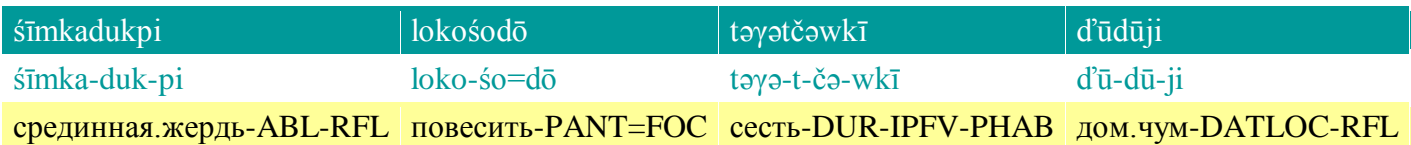

# $\vert$  tuγə  $\vert$  lokokonəm

tuγə loko-konəm

# так повесить-CVNSIM

*Повесил на жердь и сидит в чуме, так повесив.*

## 26

 $02:21 - 02:35$ 

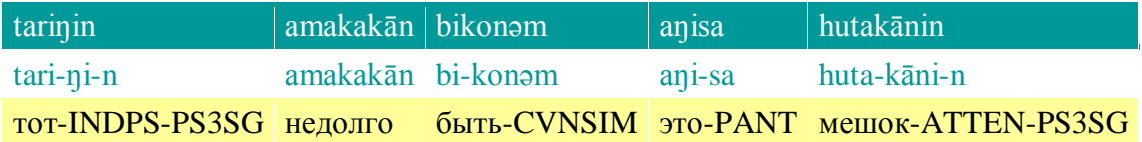

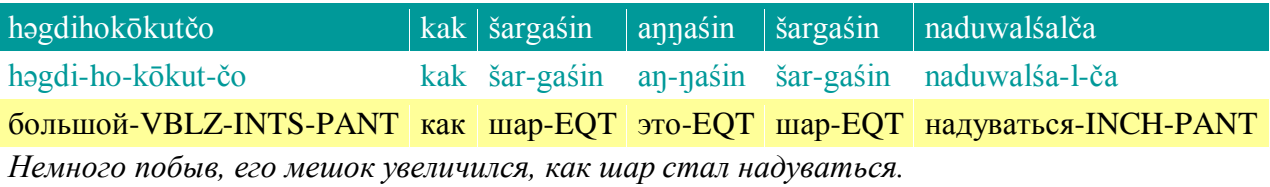

# 27

 $02:35 - 02:42$ 

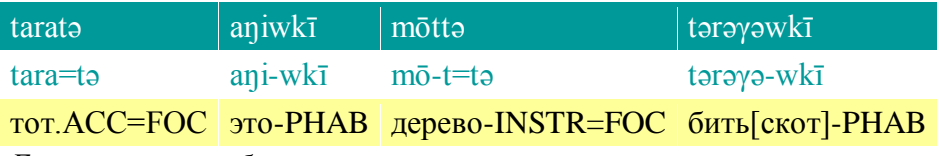

*Его это, палкой бьет —*

#### 28

 $02:42 - 02:44$ 

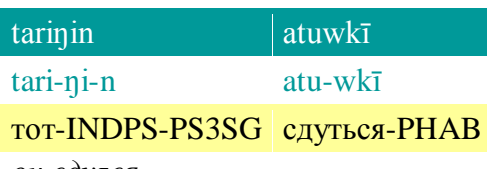

*он сдулся.*

## 29  $02:45 - 02:51$

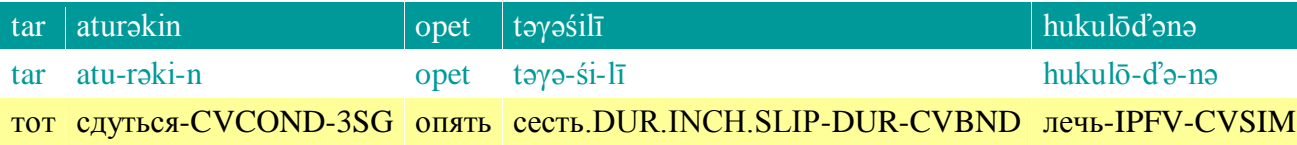

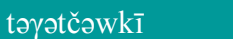

təγə-t-čə-wkī alāt-čə-wkī

сесть-DUR-IPFV-PHAB ждать-IPFV-PHAB

*Когда тот сдулся, он опять лежа, сидит, ждет.*

alātčəwkī

*təγəśilī: непонятно, оговорка или нет*

#### 30

 $02:52 - 02:55$ 

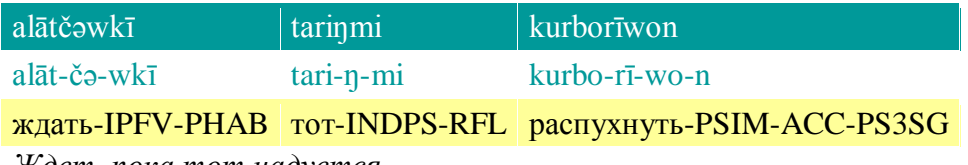

*Ждет, пока тот надуется.*

31

 $02:55 - 03:02$ 

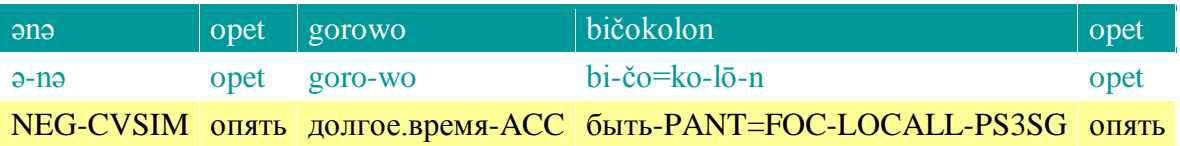

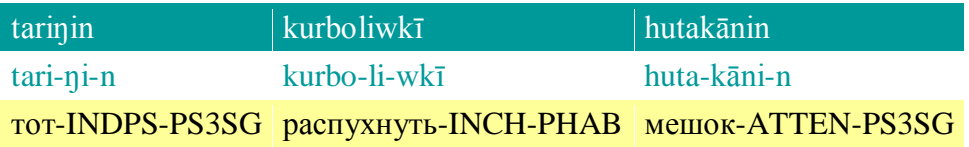

#### *Недолго прошло, опять мешок стал надуваться.*

*bičokolon: форма не совсем ясна [ожидалась форма при отрицательном глаголе; частица =ko обычно не разрывает основу]*

# 32

03:03 — 03:12

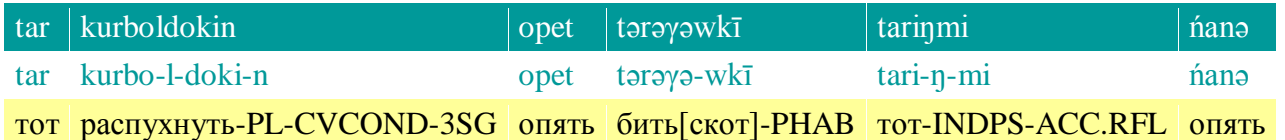

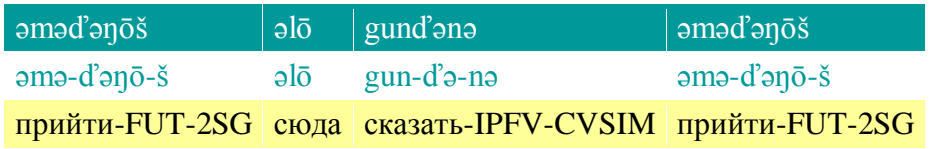

*Когда тот начал надуваться, он опять колотит, говоря: «Опять придешь сюда, придешь?»*

### 33  $03:12 - 03:15$

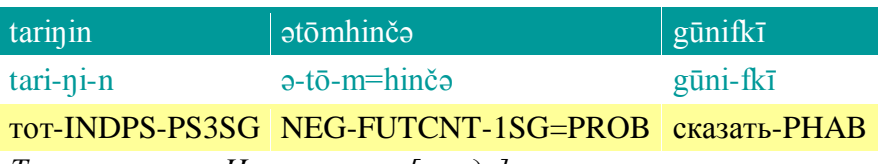

*Тот говорит: «Наверное, не [приду]».*

34

03:15 — 03:18

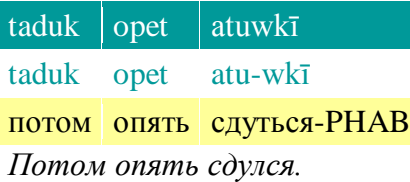

35

 $03:21 - 03:26$ 

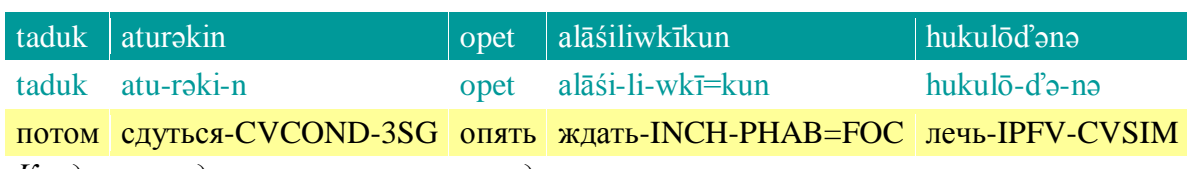

*Когда тот сдулся, он опять стал ждать, лежа.*

36

 $03:26 - 03:28$ 

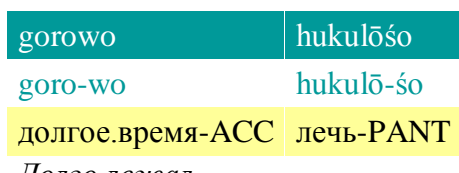

*Долго лежал.*

37

03:29 — 03:32

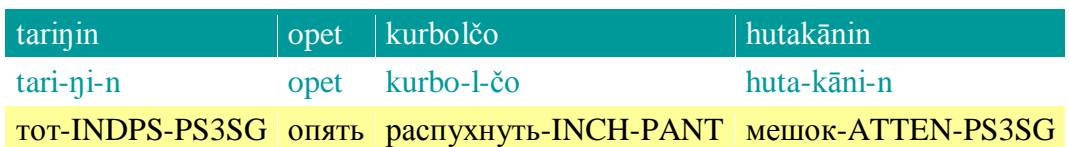

*Он, мешок, опять надулся.*

38  $03:32 - 03:33$ 

həgdihəlčo

həgdi-hə-l-čo

большой-VBLZ-INCH-PANT

*Увеличился.*

39 03:35 — 03:40

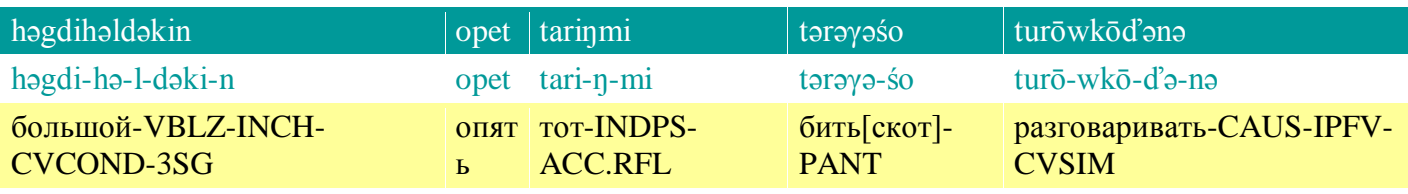

*Когда тот увеличился, он его снова колотил, заставляя говорить:*

## 40

03:40 — 03:43

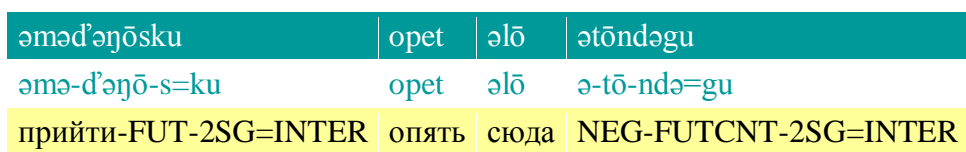

*«Опять сюда придешь или нет?»*

## 41

 $03:43 - 03:44$ 

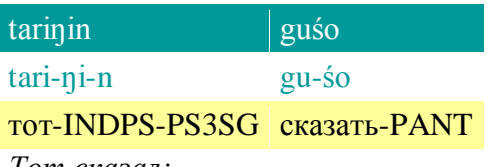

# *Тот сказал:*

42

03:44 — 03:46

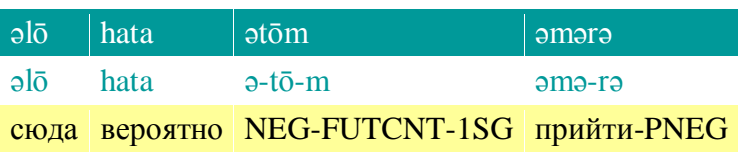

*«Сюда не приду».*

#### 43

 $03:49 - 03:56$ 

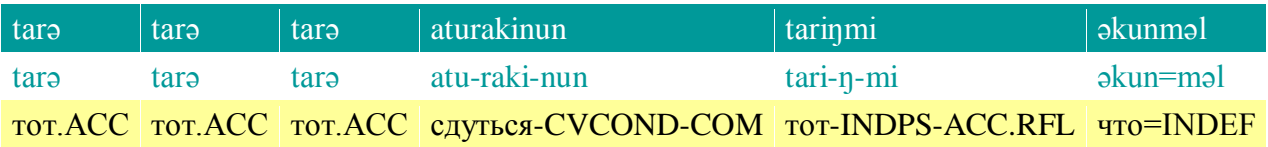

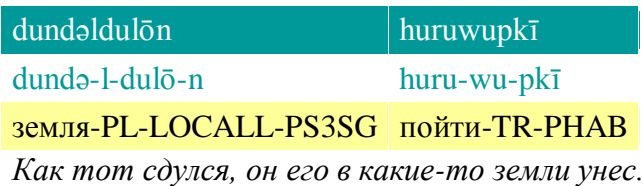

44 03:57 — 04:00

## nōdanāhinifkī

nōda-nā-hini-fkī

## бросить-PRGRN-INCEP-PHAB

*Пошел выбросить.*

45

 $04:01 - 04:14$ 

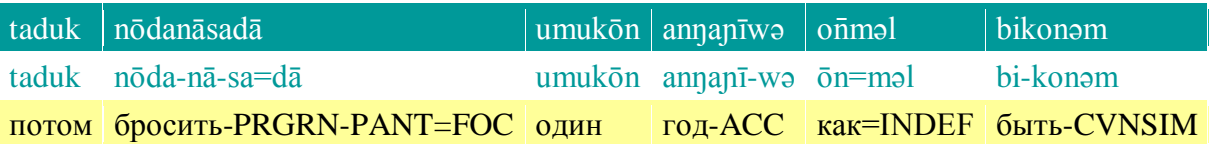

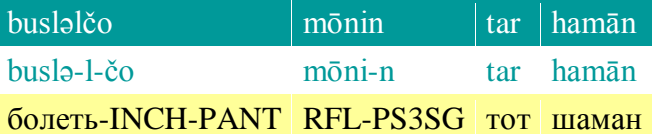

*Потом пошел выбросить, один год пожив, заболел сам тот шаман.*

# 46

 $04:18 - 04:22$ 

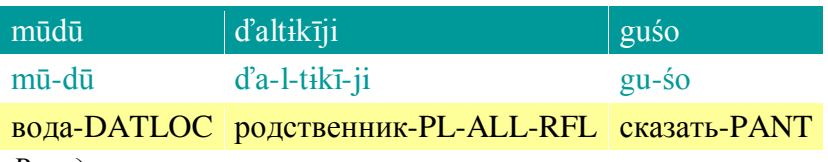

*В воде сказал своим товарищам:*

#### 47

 $04:22 - 04:27$ 

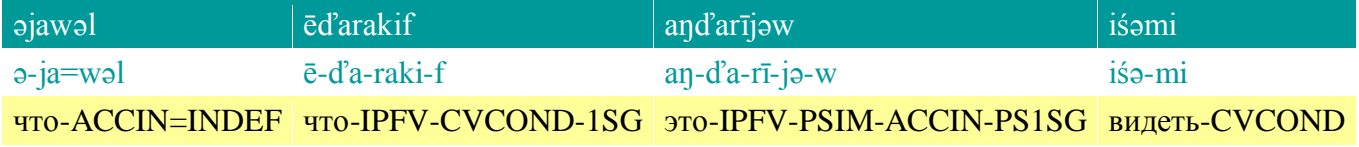

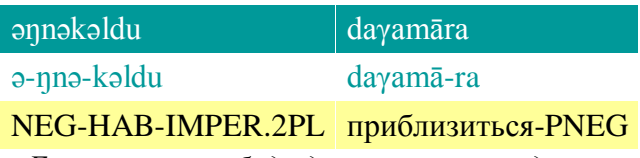

*«Если я что-то буду делать, если увидите, что я что-то делаю, не подходите».*

#### 48

 $04:28 - 04:30$ 

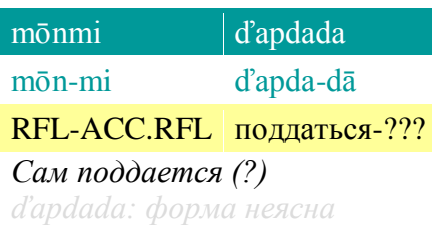

49  $04:31 - 04:35$ 

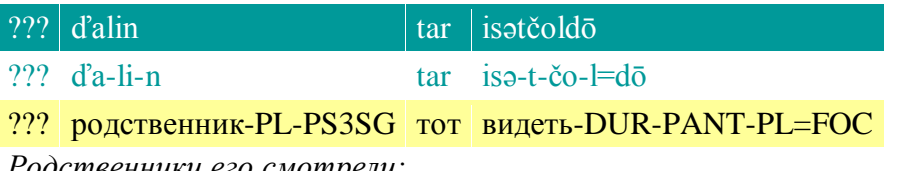

*Родственники его смотрели:*

50

 $04:36 - 04:40$ 

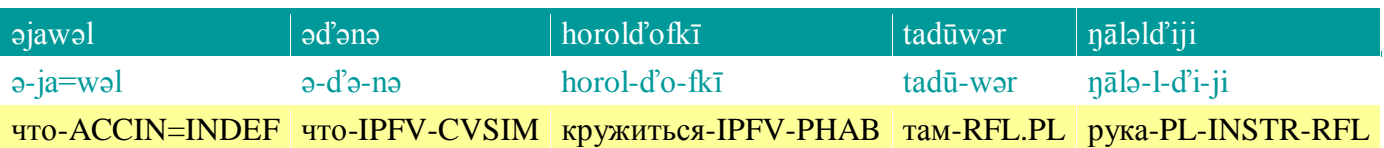

aŋďana

aŋ-ďa-na

это-IPFV-CVSIM

*что-то делая, кружится там, руками что-то делая.*

51  $04:41 - 04:45$ 

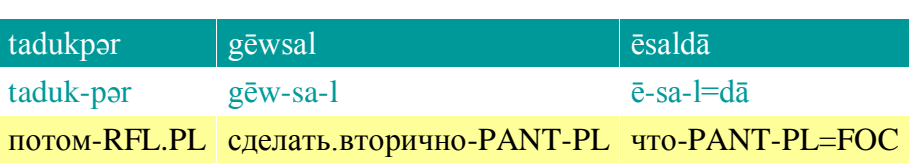

*Потом второй раз сделали что-то.*

52

04:45 — 04:48

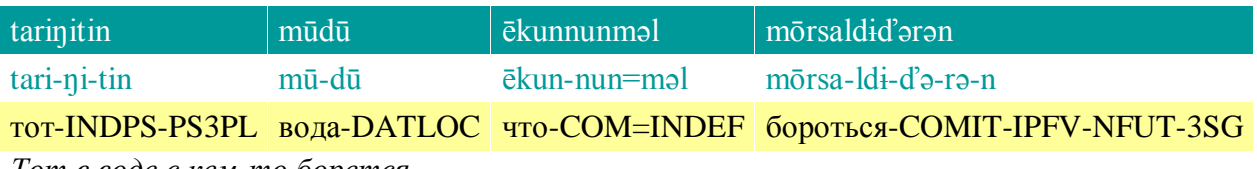

*Тот в воде с кем-то борется.*

53

04:48 — 04:49

kuhīkōtčərən

kuhī-kōt-čə-rə-n

воевать-INTS-IPFV-NFUT-3SG *Дерется.*

54  $04:51 - 04:54$ 

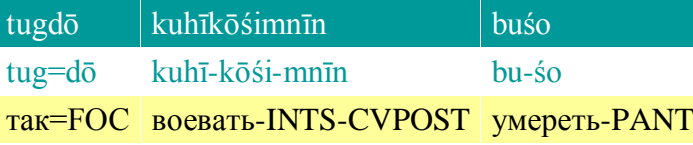

*Так, подравшись, умер.*

# 55

 $04:56 - 04:57$ 

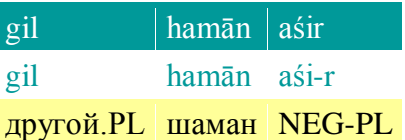

### *Других шаманов нет.*

*hamān: непонятно, почему в ед. ч., т. к. 'gil' в других примерах сочетается с существительным в мн. ч.*

#### 56

# $04:57 - 05:00$

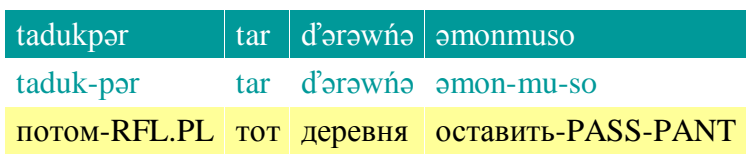

*Потом-то та деревня осталась*

# 57

 $05:01 - 05:06$ 

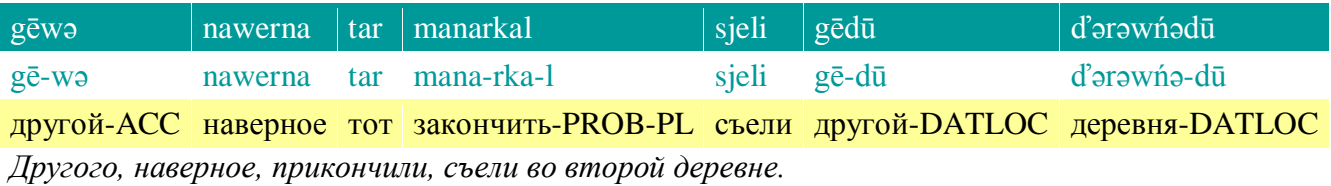

58

 $05:08 - 05:14$ 

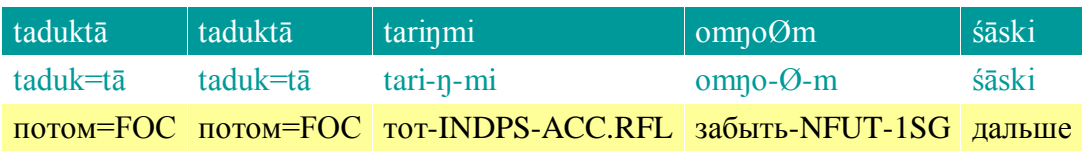

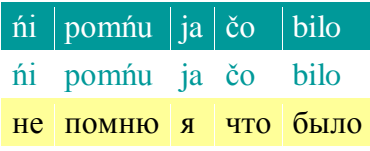

*Потом-то, потом-то это забыл, дальше не помню я, что было.*